# LINAS BERESNA

Vancouver, Canada

 $+1$  604 369 6235  $\diamond$  beres.linas@gmail.com  $\diamond$  https://github.com/LinasBeres

#### EDUCATION

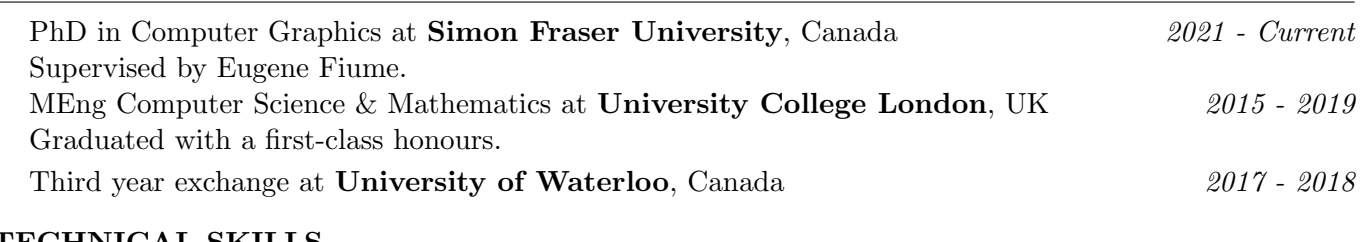

# TECHNICAL SKILLS

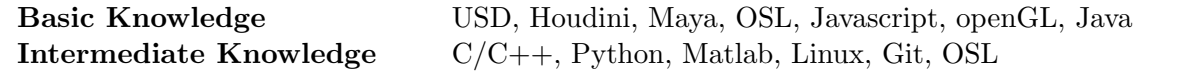

#### EXPERIENCE

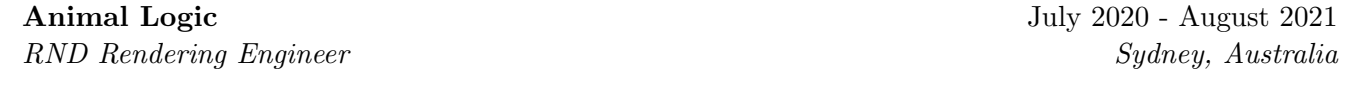

- · Building and supporting AL's proprietary renderer Glimpse.
- · Working with C++14, Python, Qt, USD, OptiX and OSL.
- · Created tools and shaders for artists to use in Maya, Houdini and in house applications.

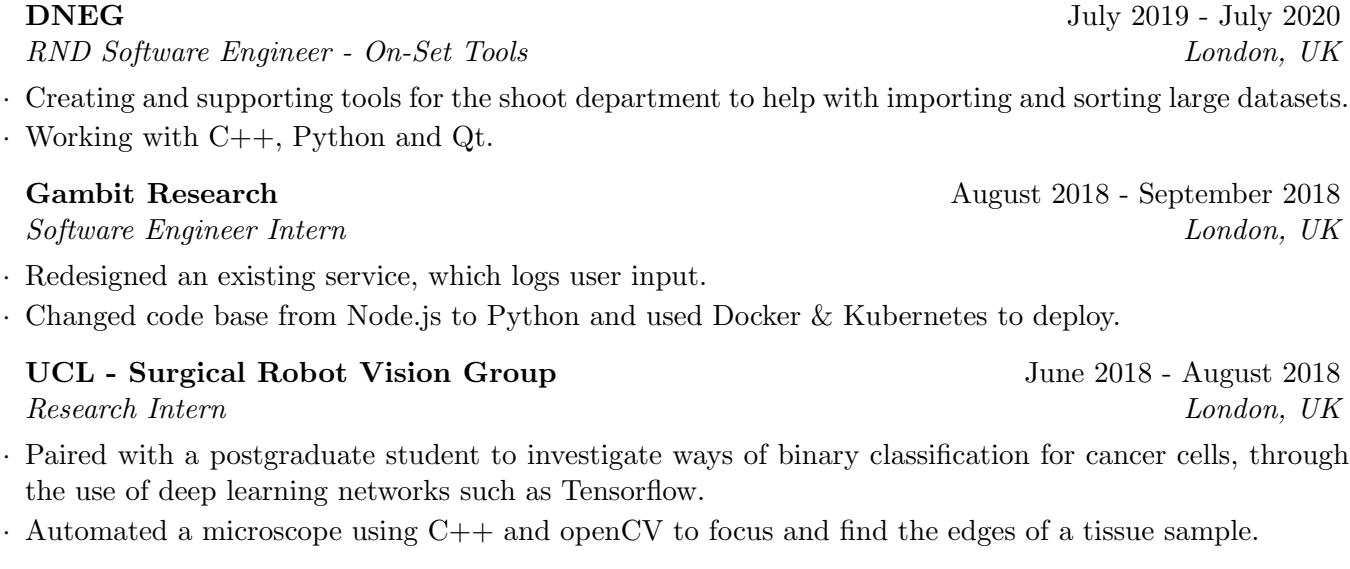

#### Boeing Defence UK June 2017 - September 2017

Software Engineer Intern Bristol, UK

- · Worked with an Agile and Sprint approach in a team of interns.
- · Designed and implemented backend for a product prototype using Javascript.

### PROJECTS

## Master's Project

Implementing Global Illumination to Foveated Rendering using Reflective Shadow Maps

· Researching shadow maps and foveated rendering in order to improve my supervisor code so that it also has effective and efficient global illumination.

# University

- $\cdot$  Ray Tracer Created a ray tracer from scratch in C++ and then added extra features.
- $\cdot$  Kernel Editing Edited and built OS/161, added systems calls, implemented paging and debugged using GDB.